## **PROCEDURA APERTA PER L'ACQUISTO MEDIANTE FORMULA DI NOLEGGIO OPERATIVO (LEASING) QUINQUENNALE PER ATTREZZATURE ENDOSCOPICHE E RELATIVO SISTEMA DI REPROCESSING STRUMENTALE DA DESTINARE ALLA U.O.S.D. GASTROENETEROLOGIA ED ENDOSCOPIA DIGESTIVA DELL'A.O.R.N. "S.G. MOSCATI" DI AVELLINO "ALLEGATO A5 - SCHEDA FORNITORE"**

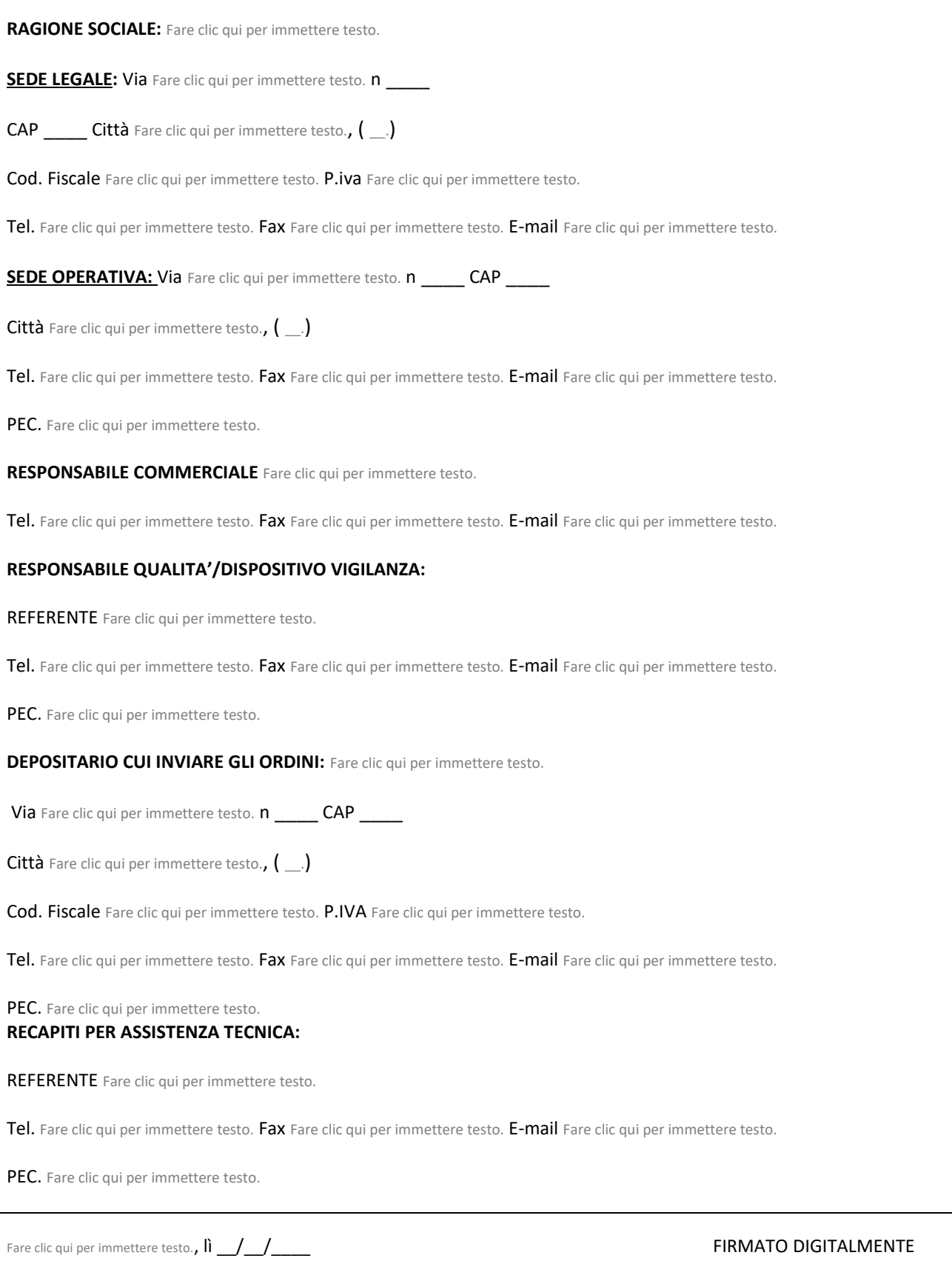

Allegato B SCHEDA FORNITORE